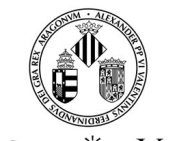

VNIVERSITATÖ EVALÈNCIA

# **COURSE DATA**

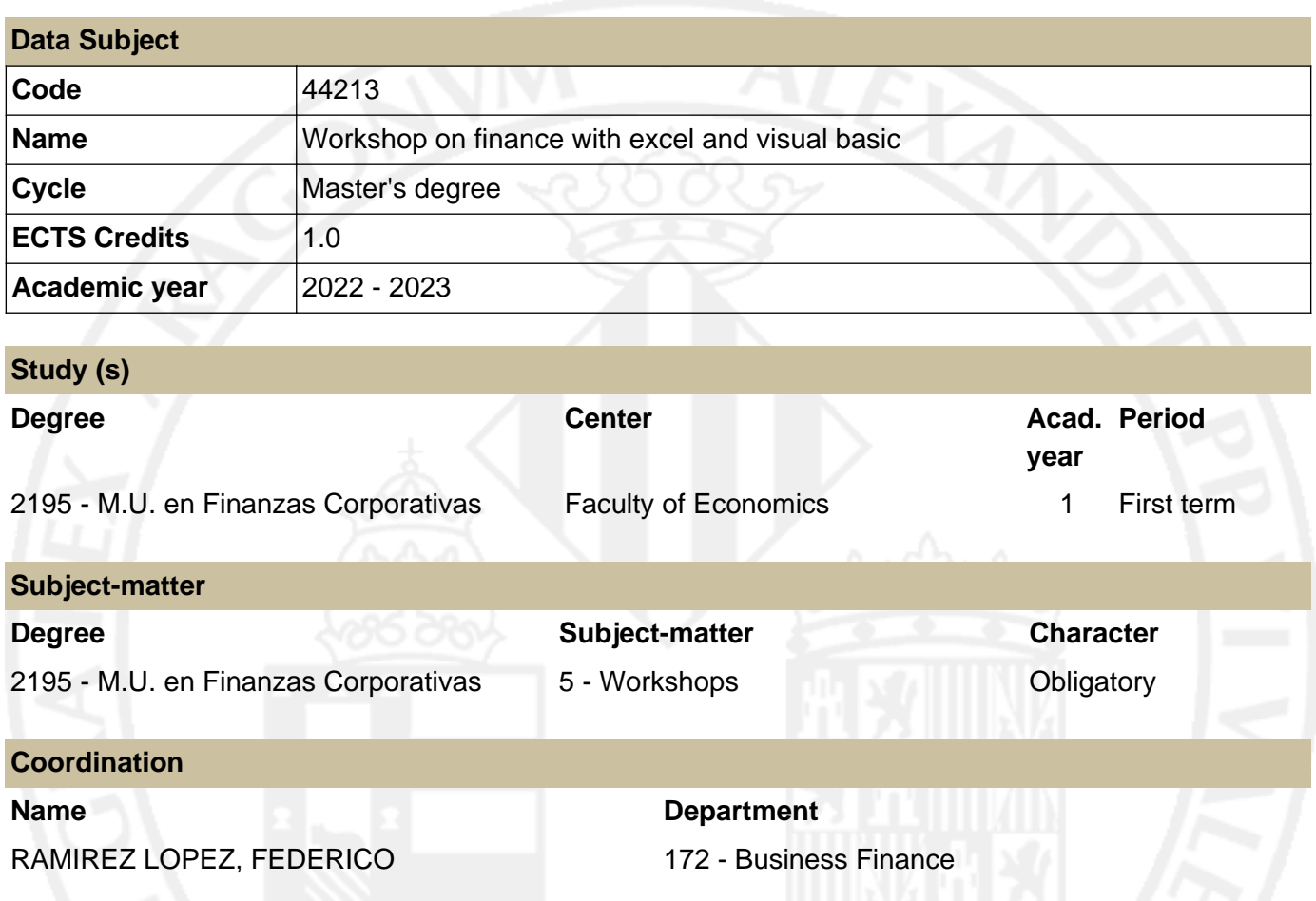

# **SUMMARY**

It is intended that the student becomes aware of the potential of spreadsheets as a tool for financial management, and for the valuation of investement and financing projects.

# **PREVIOUS KNOWLEDGE**

### **Relationship to other subjects of the same degree**

There are no specified enrollment restrictions with other subjects of the curriculum.

### **Other requirements**

Basic computing. Basic spreadsheet operation.

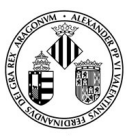

### **Course Guide 44213 Workshop on finance with excel and visual basic**

VNIVERSITATÖ ID VALÈNCIA

## **OUTCOMES**

#### **2195 - M.U. en Finanzas Corporativas**

- Students should possess and understand foundational knowledge that enables original thinking and research in the field.
- Integrar en el área financiera de la empresa las nuevas tecnologías en su labor profesional.
- Adaptar soluciones a los problemas de finanzas corporativas mediante softwares específicos.

### **LEARNING OUTCOMES**

Expert use of Microsoft Excel in financial management.

### **DESCRIPTION OF CONTENTS**

**1. Built-in financial functions in Excel®.**

Using built-in financial functions with Microsoft® Excel®.

#### **2. Design own financial functions with Visual Basic® for Excel®.**

Design own financial functions using the programming language Visual Basic® for Excel®.

### **3. Utilización del Software Research+ Cash de valoración financiera**

Utilización del Software Research+ Cash para la resolución de casos reales

### **WORKLOAD**

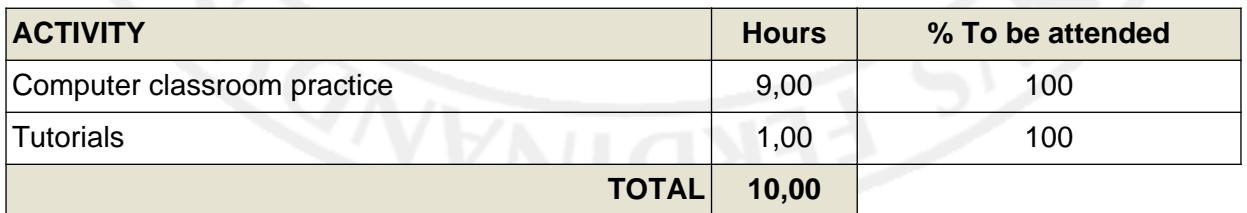

## **TEACHING METHODOLOGY**

The teacher will explain the fundamental concepts during regular meetings; students must put them into practice at the computer.

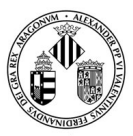

### **Course Guide 44213 Workshop on finance with excel and visual basic**

VNIVERSITATO DVALENCIA

# **EVALUATION**

Specific tests during regular meetings, and/or final work sessions.

# **REFERENCES**

### **Basic**

- Walkenbach, J.: Excel® Bible. Ed. Wiley, Indianapolis.
- Walkenbach, J.: Excel® Formulas. Ed. Wiley, Indianapolis.
- Walkenbach, J.: Excel® Power Programming with VBA. Ed. Wiley, Indianapolis.
- https://www.researchcashlab.com/

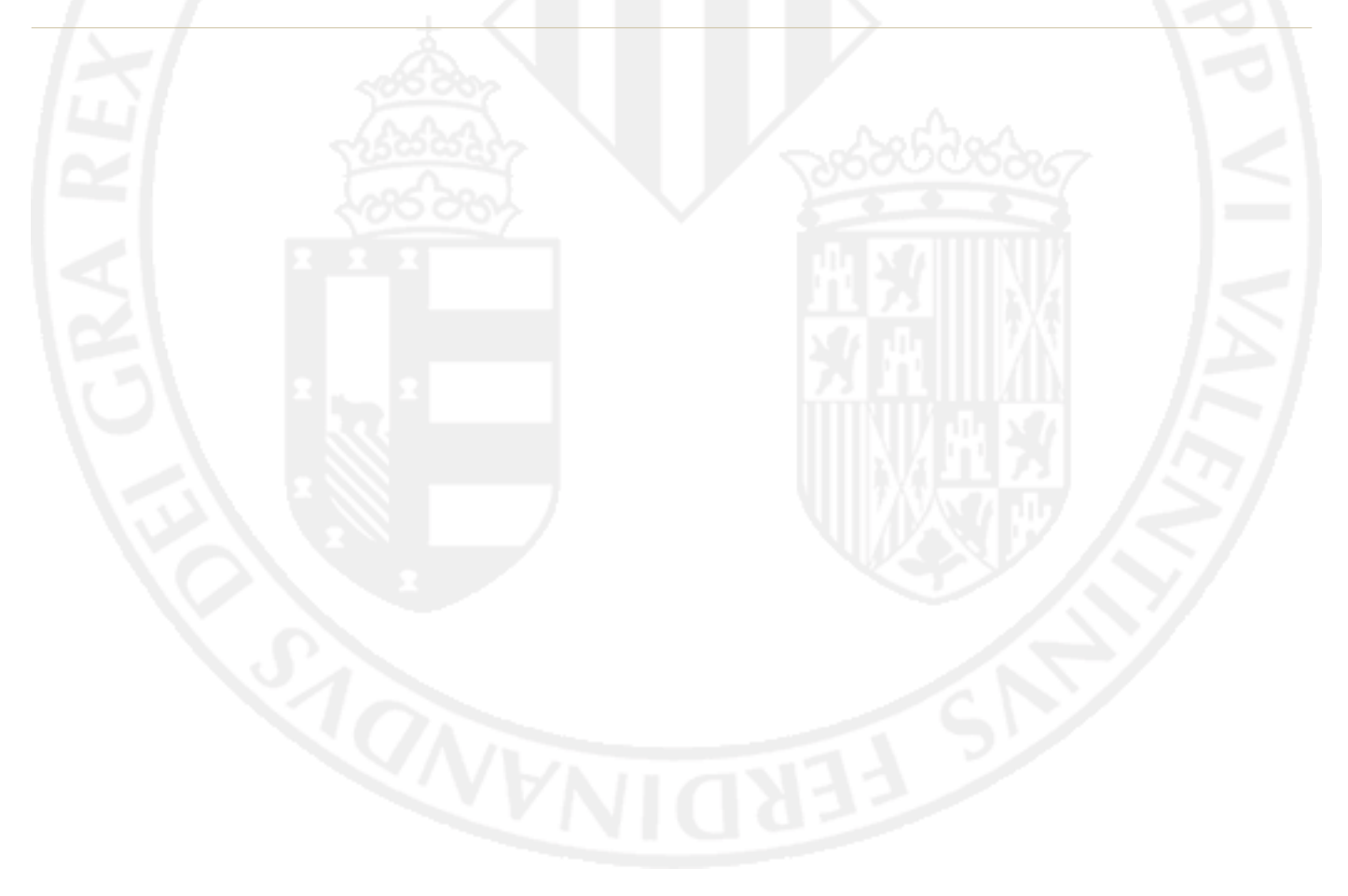